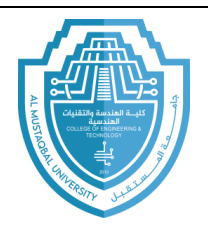

## **College of Engineering & Technology Computer Techniques Engineering Department Artificial Intelligence – Stage 3 (Python)**

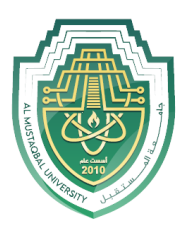

In the following example, a while loop will allow user to repeatedly enter temperatures. A simple way for the user to indicate that they are done is to have them enter a nonsense temperature like -1000.

```
temp = 0while temp!=-1000:
   temp = eval(input('Enter a temperature (-1000 to quit):'))print ('In Fahrenheit that is', 9/5*temp+32)
```
Look at the while statement first. It says that we will keep looping, that is, keep getting input and converting temperatures, as long as the temperature entered is not -1000. As soon as -1000 is entered, the while loop stops.

**While – else:** with the else statement we can run a block of code once when the condition no longer is true:

```
i = 1while i < 6:
  print(i)i \leftarrow 1else:
  print("i is no longer less than 6")
```
**While – break:** with the break statement we can stop the loop even if

the while condition is true:

```
i = 1while i < 6:
  print(i)if i == 3:
    break
  i + = 1
```
E-mail: hasanein.y.m.alhrabi@uomus.edu.iq

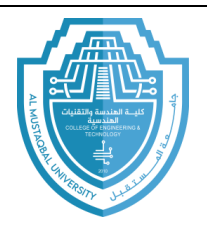

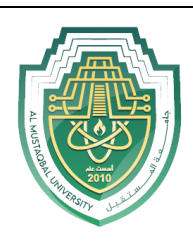

**While – Continue:** with the continue statement we can stop the current

iteration, and continue with the next.

```
i = 0while i < 6:
  i + 1if i == 3:
   continue
  print(i)
```
## **Exercises**

- 1. Write a program that outputs 100 lines, numbered 1 to 100, each with your name on it. The output should look like the output below.
	- 1 Your name 2 Your name 3 Your name 4 Your name . . . 100 Your name
- 2. Write a program that prints out a list of the integers from 1 to 20 and their squares. The output should look like this.

```
1 --- 12 --- 4
3 --- 9
. . .
20 --- 400
```
- 3. Write a program that uses a for loop to print the numbers 8,11,14,17,20,……,83,86,89.
- 4. Write a program that uses a for loop to print the numbers 100,98,96, …… ,4,2.
- 5. Write a program that uses a while loop to read integer positive number then print its digits.

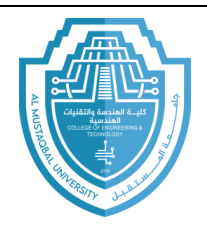

**College of Engineering & Technology Computer Techniques Engineering Department Artificial Intelligence – Stage 3 (Python)**

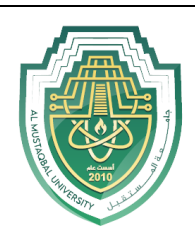

6. What is the output of the following program:

```
c = 'v'while c=='y':
     name = input("Enter Student Name: ")
     age = eval(input("Enter Student Age: "))
    c = input("Do you want to continue (y/n):")
```
7. Use a while loop to print a triangle like the one below. Allow the user to specify how high the triangle should be.

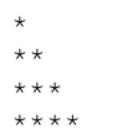

8. Use a while loop to print an upside-down triangle like the one below. Allow the user to specify how high the triangle should be.

```
***\star \star
```
9. Use for loops to print a diamond like the one below. Allow the user to specify how high the diamond should be.

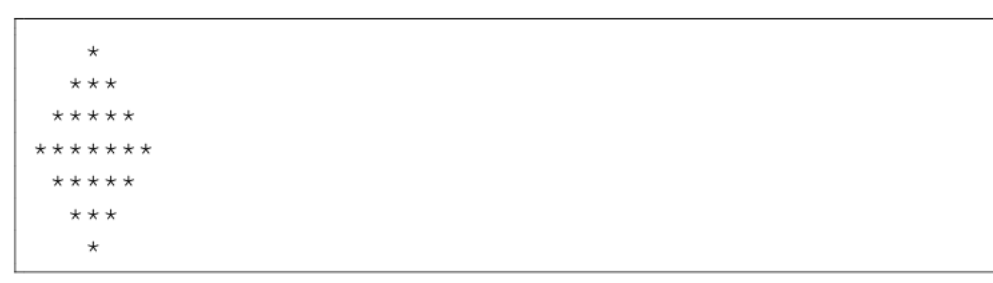